# Ein automatisiertes Verfahren zum Image-Mosaicing bei endoskopischen Videoaufnahmen

Beate Breiderhoff

Institut für Informatik Fachhochschule Köln, Fakultät für Informatik und Ingenieurwissenschaften Am Sandberg 1 51643 Gummersbach Email: breider@gm.fh-koeln.de

#### Zusammenfassung

In diesem Beitrag beschreibe ich ein automatisiertes Verfahren zur Registrierung und anschließender Panoramaerstellung bei endoskopischen Videoaufnahmen. Ein bereits existierendes Verfahren [Sz94] wird um die Einbeziehung der endoskoptypischen Maske erweitert und um einen hierarchischen Ansatz ergänzt. Die Minimierung der Grauwertdifferenzen der zu registrierenden Bilder erfolgt gemäß Levenberg-Marquardt-Algorithmus. Das erweiterte Verfahren wird umgesetzt und anschließend ersten, exemplarischen Tests mit Einzelbildern unterzogen, um seine grundsätzliche Eignung für Endoskopbilder zu prüfen. Im Ausblick wird ein Konzept für weiterreichende, automatisierte Test unterbreitet. Fernziel ist die Schaffung innovativer Echtzeit-Bildverarbeitungslösungen für die Unterstützung des endoskopischen Operateurs.

Schlüsselworte: affine Transformation, Bildpyramiden, Endoskopbilder, Endoskopvideos, Image-Mosaicing, Levenberg-Marquardt-Verfahren, Multiresolution, nichtlineare Least-Square-Optimierung, Pyramid Approach, Registrierung, Überblendung

# 1. Einleitung

Die Erzeugung eines Mosaikbildes aus endoskopischen Bildern stellt einen bislang unbearbeiteten Teil der medizinischen Bildverarbeitung dar. Bisher beschränkt sich die Anwendung der digitalen Bildverarbeitung in der Endoskopie auf die Dokumentation und die digitale Bildoptimierung. Neben diesen Möglichkeiten wäre eine virtuelle Bildausschnittsvergrößerung für die Bestimmung der anatomischen Position während einer Operation hilfreich. In seiner Habilitationsschrift, die sich mit der Entwicklung eines VN - Systems<sup>1</sup> befasst, weist Scholz [Sch03] ausdrücklich auf die Nützlichkeit einer Bildausschnittserweiterung in der Neuroendoskopie<sup>2</sup> hin.

Auf dem Markt vorhandene Navigationssysteme können durch Einspielung von computer- oder kernspintomograhischen Bildern bereits eine Navigation und verbesserte Orientierung ermöglichen. Systeme, die zur Navigation nur die endoskopische Bildinformation nutzen, existieren aber noch nicht.

Techniken zur Mosaikerstellung bei digitalen Bildern sind seit langem bekannt (z. B. [PH97], [SHK98], [SS97], [Sz94]). Welche Verfahren und Methoden der Panoramaerstellung aber können bei Endoskopbildern sinnvoll eingesetzt werden, um dem Arzt eine verbesserte Sicht und eine bessere Orientierung zu ermöglichen?

Endoskopaufnahmen weisen Eigenschaften auf, die sowohl eine Registrierung<sup>3</sup> als auch eine Überblendung der Bilder erschweren. In Abschnitt 2 werden diese Problemfelder genauer beleuchtet. Abschnitt 3 beschreibt das erweiterte Verfahren im Detail. Der vierte Abschnitt fasst die Ergebnisse erster Experimente zusammen. Ein anschließender Ausblick versucht ein Konzept für die weitere Entwicklung und Evaluierung aufzuzeigen.

-

# 2. Problemfelder

Endoskopbilder weisen, bedingt durch die eingesetzten Optiken, besonders starke Verzeichnungen auf. Die Kamerabewegung ist freihändig, d.h. sie unterliegt keinen Einschränkungen, die eine Registrierung erleichtern könnten. Hinzu kommt, dass sich die Kamera nahe zur nicht regelmäßigen Oberfläche befindet, und die Strukturen im Bild sich bewegen, d.h. die Szenen sind nicht statisch. Durch die Bewegung der Kamera kann es zu schwerwiegenden Beleuchtungsunterschieden kommen, da sich gleichzeitig mit der Kamera die integrierte Beleuchtungsquelle bewegt, und sich die Beleuchtung einer Szene ändert. Wandernde Glanzlichter können z. B. die Folge sein. Zusätzlich erschweren Schwebepartikel, Rauchentwicklung und Blutungen die Sicht und somit die räumliche Orientierung. Verfahren zur Bildverbesserung müssen als Vorverarbeitung eingesetzt werden [VKP01]. Das Auffinden markanter Stellen im Bild, sogenannter Features, ist in den *strukturschwachen* Endoskopbildern erschwert. Befinden sich Objekte unterschiedlicher Tiefe im Bild, so existiert im Allgemeinen keine geschlossene, stetige 2D-Abbildung, die die Ansichten ineinander überführt.

Ergonomische Aspekte im Hinblick auf eine immer ausgeprägtere Mensch/Maschine Interaktion werden in der Endoskopie bisher nur unzureichend berücksichtigt [Sch03]. Ergebnisbilder müssen ergonomischen Test durch Experten unterzogen werden, damit die für den Operateur optimale ergonomische Konfiguration ermittelt werden kann. Eine Mindestanforderung ist, dass das Mosaicing *automatisiert* arbeiten muss, da der Arzt während der Operation keine Passpunkte setzen kann. Zudem muss eine Verwirrung oder Ablenkung des Operateurs durch Computerdaten oder zu lange Rechenzeiten vermieden werden.

# 3. Beschreibung des Verfahrens

Der Prozess der Erstellung von Mosaikbildern kann in die Schritte Vorverarbeitung, Registrierung und Behandlung der Bildübergänge eingeteilt werden. Die Bilder sollen zunächst ohne Vorverarbeitung<sup>4</sup> registriert werden. Ob diese

<sup>1</sup> VN-System - Visuelles Navigationssystem [KST98]

<sup>&</sup>lt;sup>2</sup> Neuroendoskopie - Endoskopie bedeutet "durch ein Rohr hindurch sehen." Das Besondere an der der Neuroendoskopie ist die Tatsache dass man monoportal arbeitet, d.h. Kamera, Lichtleiter, Arbeitsund Spülkanäle befinden sich in einem ungefähr 6mm starken, an der Spitze abgerundeten, Operationsrohr. Quelle: http://www.neurochirurgie-bochum.de/

<sup>3</sup> Registrierung - In der Bildverarbeitung ist mit Registrierung die Veränderung (Transformation) von Bildern oder Volumen gemeint, um sie anschließend besser vergleichen oder zusammenfügen zu können.

<sup>-</sup>4 z.B. Verzeichnungskorrektur [KST98], Ersetzung von Glanzlichtern [VKP01]

Vorgehensweise zu guten Ergebnissen führt, muss sich noch zeigen.

#### 3.1 Registrierung / Berechnung der Transformation

Die meisten Registrierungsalgorithmen lassen sich grob in intensitätenbasierte Verfahren und featurebasierte Verfahren aufteilen. Intensitätenbasierte Verfahren fassen Bilder als Funktionen<br>auf, die an einer Position (x,v) den auf, die an einer Position (x,y) den entsprechenden Grauwert bzw. die Farbwerte des Pixels zurückgeben, und versuchen mit Hilfe numerischer Verfahren ein Minimierungsproblem zu lösen. Featurebasierte Verfahren konzentrieren sich hingegen auf markante Stellen im Bild (z.B. Eckpunkte). Aufgrund der Schwierigkeit, Eckpunkte in den strukturschwachen Endoskopiebildern zu finden, und der Schwierigkeit eines automatischen Feature-Matching kommt dies Klasse von Verfahren nicht zum Einsatz.

Das ausgewählte Verfahren nutzt die Intensitätswerte und basiert auf dem Verfahren nach Szeliski [Sz94]. Es bietet den Vorteil der automatischen Transformationssuche. Gegenüber Szeliski kommen folgende Aspekte hinzu:

- a) um das Verfahren erstmalig auf Endoskopbilder anzuwenden ist eine Einbeziehung der kreisförmigen Maske notwendig.
- b) Zur Verbesserung der Genauigkeit und Geschwindigkeit der lokalen Minimumsuche, wird das Verfahren um einen hierarchischen Ansatz erweitert.

Die Registrierung versucht, zu zwei gegebenen Bildern I und I' die Transformation zu finden, die die Bildpunkte im Überlappungsbereich optimal aufeinander abbildet.

Transformationen können nach ihren Elastizitätsgrad klassifiziert werden. Die einfachste Klasse ist die der rigiden (starren) Transformationen. Diese erlauben eine beliebige Kombination von Drehungen und Verschiebungen. Alle Geraden und Winkel bleiben erhalten. Die nächste Klasse ist etwas allgemeiner und erlaubt Scherungen und Skalierungen (auch nichtachseneinheitliche). Mit

Hilfe von homogenen Koordinaten<sup>5</sup> lässt sich jede Kombination aus Verschiebung, Skalierung, Scherung und Rotation in der Form

(1) 
$$
\begin{pmatrix} x' \\ y' \\ h' \end{pmatrix} = \begin{pmatrix} a_{11} & a_{12} & a_{13} \\ a_{21} & a_{22} & a_{23} \\ 0 & 0 & 1 \end{pmatrix} \begin{pmatrix} x \\ y \\ 1 \end{pmatrix}
$$

darstellen. Man bezeichnet diese Transformation als affine Abbildung mit sechs Freiheitsgraden. Affine Transformationen lassen Geraden, Parallelen und Teilverhältnisse im Bild unverändert.

Projektionen oder perspektivische Transformationen haben noch größere Freiheitsgrade. Um vier beliebig angeordnete Punktepaare ineinander zu überführen, erfordert diese Abbildung acht Freiheitsgrade. Sie erhalten nur noch die Geraden im Bild.

(2) 
$$
\begin{pmatrix} x' \\ y' \\ h' \end{pmatrix} = \begin{pmatrix} a_{11} & a_{12} & a_{13} \\ a_{21} & a_{22} & a_{23} \\ a_{31} & a_{32} & a_{33} \end{pmatrix} \begin{pmatrix} x \\ y \\ h \end{pmatrix}
$$

Im Unterschied zur affinen Abbildung müssen aber parallele Geraden nicht wieder auf parallele Geraden abgebildet werden und auch die Abstandsverhältnisse zwischen Punkten auf einer Geraden bleiben im Allgemeinen nicht erhalten.

## Grauwertanpassung

In jeder der Parametertransformationen kann man auch eine gleichzeitige Optimierung auf gleiche globale Helligkeit (H) und gleichen Kontrast (K) im Überlappbereich vornehmen.

(3) 
$$
I'(x', y') = K * I(x, y) + H
$$

# **Optimierung**

Nach Szeliski [Sz94] kann man die Registrierungsparameter berechnen durch Minimierung der Differenz der Grauwerte

(4) 
$$
\chi^2 = \sum_i (I'(x'_i, y'_i) - I(x_i, y_i))^2
$$

<sup>-</sup> ${}^{5}$ Bei homogenen Koordinaten wird jeder Vektor durch eine zusätzliche Komponente h erweitert (siehe z.B. [BB05])

Um das Minimum zu suchen kommt die iterative, nichtlineare Least-Square-Optimierung nach Levenberg-Marquardt zum Einsatz. Dieses Verfahren kombiniert die inverse-hessische Methode<sup>6</sup> und die Methode des steilsten Abstiegs. Weit entfernt vom Minimum wird die Methode des steilsten Abstiegs gewählt, in Richtung des Minimums wird kontinuierlich von einer Methode zur anderen übergegangen und nahe am Minimum wird die inverse-hessische Methode benutzt. Gesteuert wird dies über Veränderung eines λ Faktors [PTV92].

Die rechnerbasierte Nutzung des vorgestellten Verfahrens ist relativ einfach und kann gut für die praktische Anwendung eingesetzt werden. Der Algorithmus besteht aus folgenden Schritten:

- 1. Berechne  $\chi^2(a)$  nach (4)
- 2. Wähle einen geeigneten Wert für λ
- 3. Löse das lineare Gleichungssystem für  $\delta a$
- 4. Berechne  $\chi^2(a + \delta a)$
- 5. Wenn  $\chi^2(a + \delta a) \ge \chi^2(a)$  erhöhe  $\lambda$  um den Faktor 10 und gehe zu 3.
- 6. Wenn  $\chi^2(a + \delta a) \leq \chi^2(a)$  erniedrige  $\lambda$  um

den Faktor 10, ersetze  $a \leftarrow a + \delta a$  und gehe zu 3.

Da das Verfahren eine exakte Lösung nicht finden kann, sondern eine Abschätzung macht, muss bei ausreichender Genauigkeit abgebrochen werden. Als Abbruchbedingung kann zum Beispiel eine minimale Änderung des Parametersatzes genutzt werden, oder aber eine minimale Änderung von  $\chi^2$ . Es ist aber auch üblich, den Algorithmus nach einer bestimmten Anzahl Schleifendurchläufe abzubrechen.

Da das Verfahren keine Informationen über den globalen Zusammenhang hat, kann es passieren, dass er nicht konvergiert oder aber eine falsche Minimalstelle findet und der ursprüngliche gesuchte Funktionszusammenhang nicht richtig dargestellt wird. Um dieses zu verhindern und den Rechenaufwand gering zu halten, ist es notwendig, einen geeigneten Satz von Startparametern zu finden. Einen Vorschlag zur

Schätzung der Startparameter gibt es z.B. bei Szeliki [Sze94]<sup>7</sup>.

#### Gradient

Zur Berechnung der benötigten Ableitungen  $\delta y(x_i, a) / \delta a$  der Modellfunktion nach den Transformationsparametern wird der Gradient im Bild I' benötigt. Die Komponenten des Gradienten sind nichts anderes als die ersten Ableitungen der Zeilen bzw. der Spalten. Diese schätze ich in einfacher Weise als lineares Filter mit der Koeffizientenmatrix H ([BB05] S.114).

(4) 
$$
H_x^D = (-0.5 \quad 0 \quad 0.5)
$$
  
bzw.  
(5)  $H_y^D = \begin{pmatrix} -0.5 \\ 0 \\ 0.5 \end{pmatrix}$ 

#### Maske

Während der Optimierung dürfen Pixel, die außerhalb der kreisförmigen Masken liegen, nicht in die das Modell eingehen. Zunächst wird geprüft ob ein Bildpunkt innerhalb der Maske M des Quellbildes I liegt. Anschließend wird die Transformation W mit dem aktuellen Parametersatz berechnet. Liegt der neu berechnete Pixelort innerhalb der Maske M' des Zielbildes I' trägt der Bildpunkt zum Optimierungsmodell bei (Abbildung 1). Ob ein Bildpunkt innerhalb einer Maske liegt, wird über einfaches binäres Maskenbild geprüft. Die Maske kann durch Parameter in ihrer Lage und Größe verändert werden. So können auch unterschiedliche Typen von Endoskopbildern problemlos verarbeitet werden. Auch andere, nichtkreisförmige Maskenformen, lassen sich realisieren.

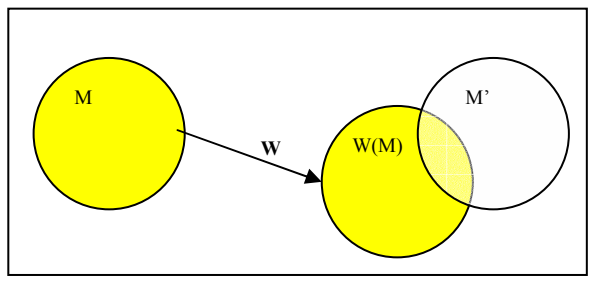

Abbildung 1 : Nur Pixel die im Überlappungsbereich der Masken liegen gehen in die Optimierung ein.

 6 auch bekannt als das Gauß-Newton-Verfahren

 7 Szeliski verwendet Phasenkorrelation.

# Pyramiden

Durch Pyramiden lässt sich der Aufwand zur Schätzung der Transformation reduzieren, denn mit zunehmender Pyramidenhöhe sinkt die Auflösung. Die Gefahr, in lokalen Minima hängenzubleiben, sinkt mit der Pyramidenstufe. Für jedes Eingabebild wird eine Auflösungspyramide konstruiert. Die Pyramide ist eine Sequenz von Kopien der Originalbilder, in denen sich die Auflösung und die Abtastung jeweils um den Faktor zwei reduziert. Eine alleinige Reduktion der Abtastung führt zu einer Verletzung des Abtasttheorems<sup>8</sup>.

Gradientenbilder, Maske und Parametersatz müssen für jede Pyramidenstufe angepasst und neu berechnet werden.

## Alternativer Glättungsfilter: Gaußfilter

Der Gaußfilter stellt eines der wichtigsten Werkzeuge der digitalen Bildverarbeitung dar. Auf ein ganzes Bild angewandt wirkt ein solcher Filter als Weichzeichner. Im Gegensatz zum einfachen Box-Filter besitzt der Gaußfilter im Frequenzraum keine störenden Seitenbänder und vermeidet so Aliasing-Artefakte. Die Anwendung eines solchen Filters auf jeder Pyramidenebene verringert die Wahrscheinlichkeit in ein lokales Minimum zu geraten (siehe Abschnitt 4).

# 3.2 Überblendung

<u>.</u>

Wenn die beste Transformation gefunden ist, muss die Größe des entstehenden Bildes berechnet werden. An Stelle der Bildecken werden die Ecken der Bounding-Box der kreisförmigen Maske der inversen Transformation  $W<sup>-1</sup>$ unterzogen.

Zur Überblendung wird zunächst ein einfaches Verfahren angewendet. Über einen Parameter t wird das Mischungsverhältnis von I und I' in der Überlappregion definiert. Gedanklich kann man das Bild I als vor I' gelegen betrachten, es hat dann in der Überlappregion die Transparenz t

- t=0 bedeutet keine Transparenz, nur das Bild I ist in der Überlappregion sichtbar
- t=1 bedeutet volle Transparenz, nur Bild  $I'(x', y')$  ist in der Überlappregion sichtbar
- 0<t<1bedeutet eine lineare Mischung der Grauwerte aus Bild  $I(x, y)$  und  $I'(x', y')$

(6) 
$$
g = (1-t)I(x, y) + t I'(x', y')
$$

Shum und Szeliski [SS97] schlagen vor, die Bildpunkte eines Quellbildes I umso schwächer zu gewichten, je näher sie am Bildrand liegen. Diese Gewichtung verhindert sichtbare Artefakte an den Bildübergängen im Mosaikbild. Ein spezielles Verfahren zur fließenden Überblendung bei Endoskopbildern stellen Wald et al. [WRS05] vor.

## 4. Experimente

Eine sehr einfache Möglichkeit, Bildverarbeitungsalgorithmen zu testen, besteht in der Generierung einfacher künstlicher Testbilder. Mit dieser Art von Testbildern lassen sich zwar objektive Aussagen über die Brauchbarkeit eines Algorithmus gewinnen, diese sind jedoch nur bedingt verallgemeinerbar und kaum auf das reale Problem zu übertragen, da sie zumeist wenig Ähnlichkeit mit der Realität aufweisen. Ein Vorteil bei der Nutzung von künstlichen Testbildern ist jedoch, dass die Einflüsse der Parametrisierung und der Initialisierung sowie die Auswirkungen einer Variation der aufnahme- und objektspezifischen Faktoren auf das Ergebnis untersucht werden können. Bevor Testreihen mit simulierten oder ..echten" Endoskopbildern durchgeführt werden. können so die Anzahl der Variationen bestimmter Parameter eventuell schon eingeschränkt werden, und die Algorithmen überarbeitet werden.

## Maske

Die Einbeziehung der Maske bereitet zunächst keine größeren Schwierigkeiten. Bei guter initialer Schätzung werden die Bilder zu glatten Mosaiken zusammengesetzt. Welche Rolle die durch die Maske bedingte Verkleinerung des Überlappbereiches spielt, müssen weitere Untersuchungen zeigen. Ein interessanter Aspekt wäre die maximale Kleinheit der Überlappregion, die eine gute Registrierung noch ermöglicht.

<sup>8</sup> Das Abtasttheorem besagt, dass ein kontinuierliches, bandbegrenztes Signal mit einer Minimalfrequenz von 0 Hz und einer Maximalfrequenz fmax mit einer Frequenz größer als 2\*fmax abgetastet werden muss, damit man aus dem so erhaltenen zeitdiskreten Signal das Ursprungssignal ohne Informationsverlust rekonstruieren bzw. (mit endlichem Aufwand) beliebig genau annähern kann..

#### Auflösungspyramide

In einer ersten Testreihe soll die Geschwindigkeitssteigerung durch die beschriebene Auflösungspyramide untersucht werden. Dazu werden zwei 8-bit Grauwert-Bilder der Größe 512 x 512 mit einer kreisförmigen Maske verwendet. Das Basisbild wird mit Hilfe der entwickelten Software transformiert um ein leicht gedrehtes und skaliertes Bild (Abb.3, unten rechts) zu erhalten. Es handelt um eine achseneinheitliche Skalierung mit dem Faktor 1.1 und eine Drehung um einen Winkel von zehn Grad. Die Transformationsklasse für die Registrierung hat sechs Freiheitsgerade (affine Abbildung ohne Grauwertanpassung). Die Parameter der genauen Registrierung sind, da das veränderte Bild selbst erstellt wurde, bekannt.

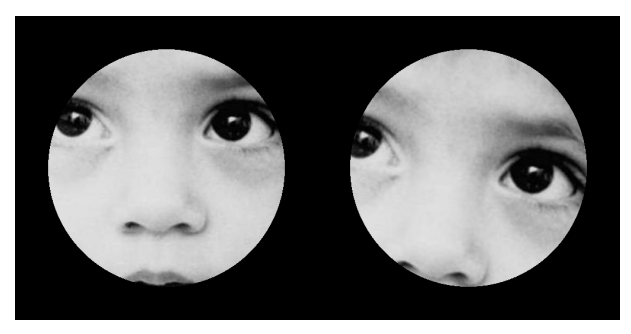

Abbildung 2: Testbilder Originalgröße 512 x 512, links: Basisbild mit Maske (I'), rechts: transformiertes Bild (I)

In einer Reihe von fünf Registrierungen wird die Höhe der Pyramide variiert. Der Abstand<sup>9</sup> des idealen Parametervektors a<sub>true</sub> zum Startvektor a<sub>0</sub> wird im zweiten und dritten Durchlauf vergrößert. Die maximale Anzahl Pixel im<br>Überlappungsbereich beträgt 5000<sup>10</sup>. Die Überlappungsbereich beträgt  $5000^{10}$ . Die Ergebnisse zeigen Tabelle 1 bis 3.

<u>.</u>

| Ebenen | Zeit $(s)$ | Iterationen | RMSE <sup>12</sup> |
|--------|------------|-------------|--------------------|
|        |            |             | 1.886              |
|        |            |             | 2.037              |
|        |            | 24          | 6.453              |
|        |            | 21          | 14.859             |
|        |            | 兴           | 31.900             |

**Tabelle 1**: 1. Durchlauf, Abstand =  $(1.080, 1.260)$ 

| Ebenen | Zeit $(s)$ | Iterationen | <b>RMSE</b> |
|--------|------------|-------------|-------------|
|        | 24         | 35          | 4.279       |
|        |            | 146         | 1.912       |
|        |            |             | 7.325       |
|        |            |             | 14.001      |
|        |            |             | 26.389      |

**Tabelle 2:** 2. Durchlauf, Abstand =  $(5.580, 6.760)$ 

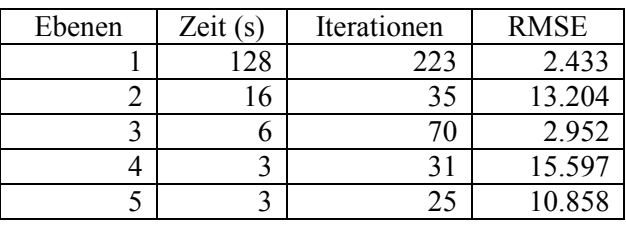

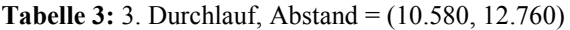

Man erkennt, dass gerade bei größerem Abstand die Rechenzeit ohne Pyramide (nur Ebene 1) explodiert. Weitere Ergebnisse bei optischer Überprüfung der Ergebnisbilder: Die Resultate der ersten Versuche bis hin zu drei Pyramidenstufen sind sehr zufriedenstellend. Beim vierten Durchlauf sind kleinere Ghosting-Artefakte<sup>13</sup> zu sehen, die in der geringeren Genauigkeit der Registrierung begründet liegen. Die Grauwerte beider Bilder gehen hier zu gleichen Teilen in den Überlappungsbereich ein. Das ermöglicht eine gute optische Kontrolle der Registrierungsgüte. Ab einer Höhe der Auflösungspyramide von fünf Ebenen ist das Ergebnis nicht mehr ausreichend (siehe Abbildung 5, rechts).Durch Verwendung der Pyramide lässt sich die Rechenzeit um stark verringern. Die richtige Höhe der

<u>.</u>

<sup>9</sup> durchschnittliche Distanz, um die die Pixel transformiert werden müssen, also:  $[(x, y) - (x', y')]$ 

<sup>&</sup>lt;sup>10</sup> Zur Performancesteigerung wird über einen Sample-Faktor die Anzahl der eingehenden Pixel unter eine bestimmte Anzahl "gedrückt"

Summe der Iterationen auf der gröbsten, rechenintensivsten Ebene

<sup>&</sup>lt;sup>12</sup> root mean square error – mittlere Abweichung der Grauwerte (0-255) pro Pixel am Ende der Registrierung

<sup>13</sup> Ghosting-Artefakte treten bei größeren Fehlregistrierungen auf. Details im Bild erscheinen doppelt oder mehrfach.

Auflösungspyramide ist aber entscheidend. Eine zwei- oder dreistufige Pyramide liefert in unserem Fall ein gutes Ergebnis, eine vierstufige resultiert dagegen in nur geringfügig oder gar nicht verbesserter Rechenzeit und einem Registrierungsergebnis, das keine "glatten" Mosaike mehr zur Folge hat. Die Grafik in Abbildung 4 zeigt deutlich, dass eine dreistufige Pyramide die besten Ergebnisse hinsichtlich Zeit und Güte liefert. Noch feinere Stufen verringern die Rechenzeit nicht deutlich führen aber zu schlechteren Registrierungen.

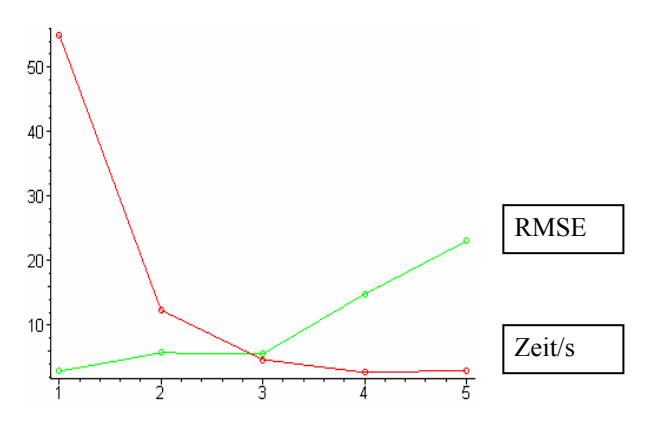

Anzahl der Pyramidenstufen

Abbildung 3: Durchschnittlicher Registrierungs-fehler und durchschnittliche Rechenzeit über alle Durchläufe

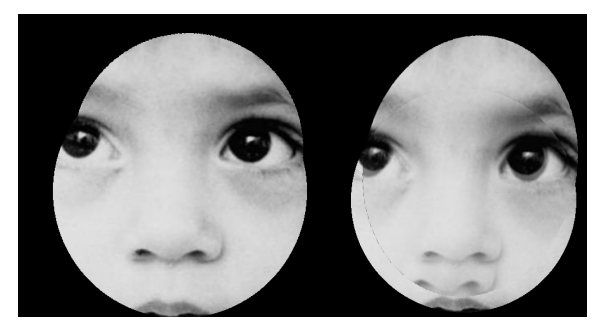

Abbildung 4: Ergebnisse des zweiten Testdurchlaufs, links: Höhe der Pyramide =3, rechts: Höhe =5

Ob die Höhe der Pyramidenstufe auch von der Bildgröße abhängt, ist ein weiterer interessanter Aspekt und sollte in weiteren Testreihen untersucht werden.

#### Test mit Grauwerten

Nimmt man allerdings noch die Grauwert-Anpassung hinzu, dann entsteht auf den groben Pyramidenstufen ein sehr starker Grauwert-Shift und Kontrastfaktor und eine deutlich falsche

Ortstransformation, die allerdings auf den feineren Stufen schließlich "bereinigt" wird. Die Grauwertanpassung sollte evtl. erst auf den unteren Pyramidenstufen zulassen werden.

#### Gaußfilter

Der Einsatz eines zusätzlichen Gaußfilters zur Glättung der Pyramiden zeigte gute Ergebnisse. Die Bilder aus der vorherigen Testreihe (siehe Abbildung 2) wurden vor der Berechnung der nächsten Ebene einer zusätzlichen Filterung mit einem Gaußfilter vom Radius 5 unterzogen. Bei großem Abstand der initialen Parameterschätzung von den tatsächlichen Parameterwerten ist ohne Filterung eine gute Registrierung oft nicht mehr möglich. Filtertechniken sollten also bei der Berechnung der Pyramidenstufen unbedingt miteinbezogen werden. Die Abbildung 5 zeigt Registrierungen mit der als gut erkannten Höhe der Pyramide von 3 Ebenen.

| Abstand              | Zeit(s) | RMSE   |
|----------------------|---------|--------|
| ${8.080, 10.260}$    |         | 33.85  |
| $\{20.580, 24.760\}$ |         | 47 927 |

Tabelle 4: Ergebnisse ohne Gaußfilterung

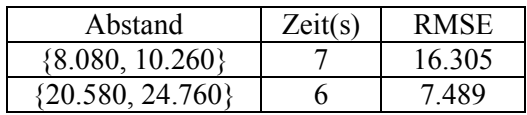

Tabelle 5: Ergebnisse mit Gaußfilterung

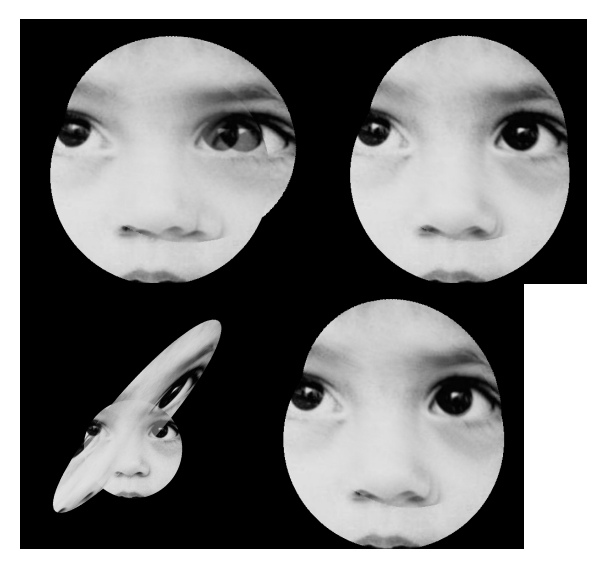

Abbildung 5: Ergebnisbilder der Gaußfilterung , links: ohne Filterung, rechts: mit

# Startwerte

Die Initialisierung der Transformationsparameter ist enorm wichtig, der Fokus muss bei weiteren Tests auf der Schätzung der initialen Parameterwerte liegen. Anregungen hierzu finden sich z.B. bei Szeliski [Sz94]. Die meisten Verfahren gehen von einer guten Schätzung der Startwerte aus, wie man diese schätzt, ist oft schwer ersichtlich.

# 5. Fazit und Ausblick

Die grundsätzliche Anwendbarkeit des Verfahrens auf Endoskopbilder und problemlose Einbeziehung der Maske konnte gezeigt werden.<br>Der voramidale Ansatz bietet erhebliche Der pyramidale Ansatz bietet Verbesserung hinsichtlich der Geschwindigkeit. Eine zusätzliche Filterung verbessert die Registrierungsergebnisse.

Ein wichtiger Aspekt für die Weiterentwicklung ist die Schätzung geeigneter Startwerte. Inwieweit eine Vorverarbeitung zur Beseitigung von Verzeichnungen und Artefakten nötig ist, muss in Testreihen mit echten Endoskopbildern untersucht werden.

Weitere Aspekte spezifisch endoskopischer Daten, die in zukünftigen Arbeiten zu untersuchen sind wären: farbige, jedoch eher strukturarme Bilder, Videodatenströme und daraus folgende Echtzeitanforderungen, sowie die Beleuchtungsaspekte endoskopischer Aufnahmen.

Für zukünftige Testreihen der ausgewählten Algorithmen können verschiedene Arten von Bilddaten zum Einsatz kommen. Diese lassen sich unterteilen in:

- 1. Synthetische Bilder
- 2. Synthetisch verzeichnete Bilder
- 3. Bilder mit realem Endoskop-Objektiv<br>4. erale Bilddaten aus einer
- Bilddaten aus einer echter Endoskopvideosequenz

Ausgehend von den einfachen künstlichen Testbildern bis hin zu den realen Bilddaten nimmt dabei die Genauigkeit der Annäherung an die realen Gegebenheiten immer weiter zu. Andererseits nimmt die Möglichkeit zum einfachen Ableiten von Ergebnissen ab. Eine etwas bessere Approximation der realen Gegebenheiten stellen simulierte Daten dar. So kann die endoskoptypische Verzeichnung, bzw. andere aufnahme- und objektspezifische Faktoren synthetisch erzeugt werden.

Das Problem bei dem Entwurf des Evaluationsszenarios besteht nun darin, aus der Vielzahl der möglichen Messgrößen und Parametervariationen diejenigen auszuwählen, mit denen die Qualität der Ergebnisse hinsichtlich der Aufgabenstellung am besten charakterisiert werden können. Eine Hilfestellung kann hier die Analyse der menschlichen Qualitätsbewertung liefern. Merkmale, die auch von einem Experten zur Qualitätsabschätzung verwendet werden, sollten auch bei der automatischen Bewertung eine geeignete Basis für die Auswertung der Evaluationsstudie darstellen.

## Literatur (Auswahl)

- [BB05] *Burger, W. / Burge, M. J.*: "Digitale Bildverarbeitung – Eine Einführung mit Java und ImageJ", eXamen press, Springer Verlag, Berlin, 2005.
- [DGS] D.Dey, D.G./ Gobbi, P.J ./ Slomka, K.JM. / Surry, K. / Peters T.M. "Automatic Fusion of Freehand Endoscopic Brain Images To Threedimensional Surfaces: Creating Stereoscopic Panoramas", In: IEEE Trans Med Imag, 21(1), 23-30, 2002
- [KK04] Kanazawa, Y / Kanatani, K: "Image Mosaicing by stratified matching", In: Image and Vision Computing 22(2), 2004, Seite 11
- [PH97] Peleg,S / Herman,J: "Panoramic mosaics by manifold projection",In: IEEE Computer Society Conference on Computer Vision and Pattern Recognition, 1997, 338-343
- [PTV92] Press, William H. / Teukolsky, Saul A. / Vetterling, William T. / Flannery, Brian P.: "Numerical Recipes in C, The Art of Scientific Computing", 2 ed. University Press, Cambridge, 1992, Kapitel 15.5
- [Sch03] Scholz, Martin : "Entwicklung eines endoskopischen Navigationssystems auf der Basis einer optischen Sichtprüfung", Habilitation, Ruhr Universität Bochum, 2001
- [SS97] Shum, H.Y. / Szeliski, R..: "Panoramic image mosaics", Technical Report, Microsoft Research, 1997
- [Sz94] Szeliski, R.: "Image Mosaicing for Tele-Reality", Technical Report, Cambridge Research Laboratory, 1994
- [SHK98] Sawhney, H.S. / Hsu, S. / Kumar, R: "Robust video mosaicing through topology inference and local to global alignment", In: Lecture Notes of Computer Science European Conference on Computer Vision, Springer, 1998.
- [WRS05] Wald, Diana / Reeff, Mireille / Székely, Gábor / Cattin, Philippe / Paulus, Dietrich : "Fließende Überblendung von Endoskopiebildern für die Erstellung eines Mosaiks", In: Bildverarbeitung für die Medizin, 2005, http:\\www.unikoblenz.de/~agas/Documents/Wald200 5FUV.pdf
- [VKP01] Vogt, F. / Klimowicz, C. / Paulus, D. / Hohenberger, W. / Niemann, H. / Schick, C. H.: " Bildverarbeitung in der Endoskopie des Bauchraums", in Bildverarbeitung für die Medizin 2001, Algorithmen - Systeme - Anwendungen.", Proceedings des Workshops vom 4. - 6. März 2001 in Lübeck; ,Reihe: Informatik aktuell, Seite 320
- [KST98] Konen,  $W \sim \Lambda$  Scholz M. / Tombrock S: "The VN-project: endoskopic image processing for neurosurgery", In: Computer Aided Surgery 3(3), 1998